$AS$ 

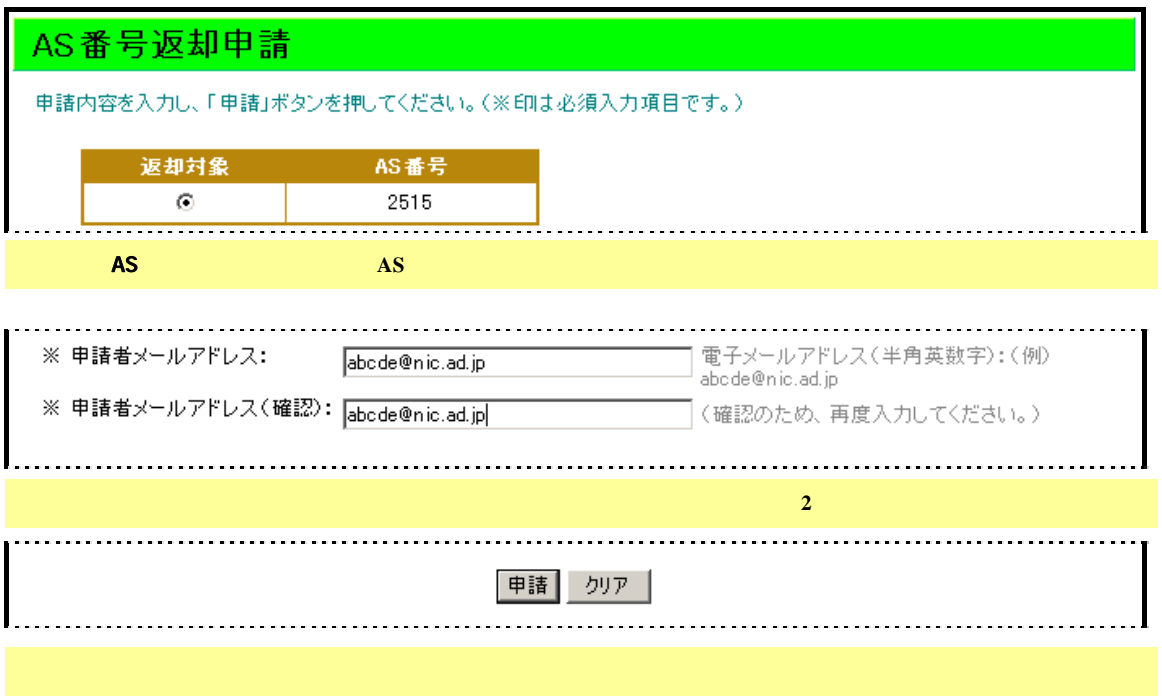